## **СУЧАСНІ КОМП'ЮТЕРНІ ТЕХНОЛОГІЇ ТА МЕТОДИ ЇХ ВИКОРИСТАННЯ ПРИ ВИВЧЕННІ КУРСУ: «ГЕОГРАФІЇ МАТЕРИКІВ ТА ОКЕАНІВ»**

**Яковлева Валентина Анатоліївна,** Кандидат педагогічних наук, доцент **Квацало Яна Павлівна,** Студентка 4 курсу, спеціальність 014.07 Середня освіта (Географія) Житомирський державний університет ім. Івана Франка м. Житомир, Україна

**Вступ.** Актуальність питання визначається важливістю підготовки педагога до використання комп'ютерно-орієнтованих методичних систем навчання у професійній діяльності. Також потребою широкого впровадження засобів інформаційних технологій у навчально-виховний процес. Впливом комп'ютерних засобів на результати навчальної діяльності; залежністю відповідно сформованого навчального середовища з результатами навчання і виховання школярів.

**Мета роботи.** Проаналізувати особливості використання комп'ютерних технологій у забезпеченні освітнього процесу та обґрунтування доцільності використання комп'ютерних технологій на уроках географії .

**Матеріали та методи.** При проведенні дослідження використані матеріали з літературних та інтернет джерел. Також були використані описові, теоретичні й порівняльні методи дослідження.

**Результати та обговорення.** На уроках географії пояснення нового матеріалу супроводжується наочними посібниками. Найголовнішим є карта, але з цим бувають проблеми (немає або старі). А за допомогою комп'ютерних програм, де закладені нові карти, таблиці, схеми, слайди, можна без зусиль швидко все продемонструвати. Дозволяє спрямувати увагу школярів на найважливіші об'єкти та явища [5].

681

Програма дає можливість вчителю демонструвати на екрані найрізноманітніші географічні зображення: плоскі, об'ємні, можливий перехід від одних об'єктів до інших, збільшення об'єктів.

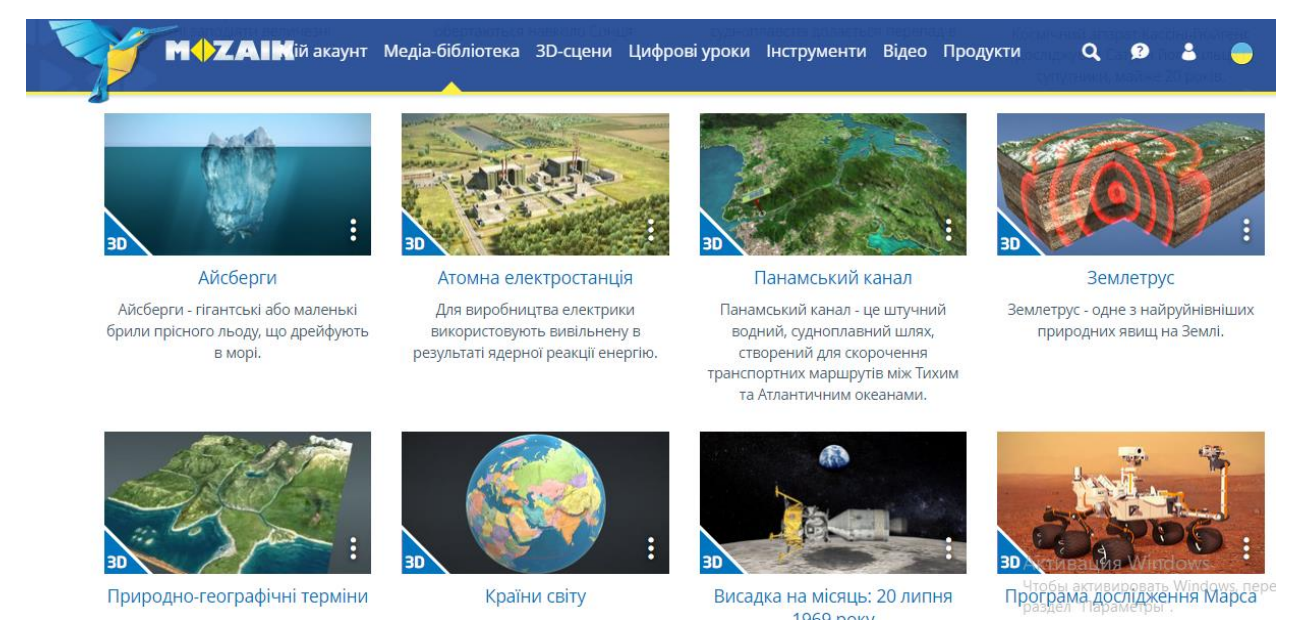

**Рис.1. Комп'ютерна технологія Mozaik**

Першим комп'ютерним засобом, який варто розглянути, є MOZAIK. Це сервісне програмне забезпечення угорської компанії, що спеціалізується на освітньому інтерактивному програмному забезпеченні вже майже три десятиліття. Ресурс доступний 30 мовами і має як безкоштовний, так і платний контент. Враховуючи специфіку вивчення географії, велику цінність та значення може мати медіатека, яка є хмарним сховищем та містить цифрові уроки, 3D-сцени, відео, зображення, аудіо, листи із завданнями, інструменти та ігри, що пропонуються для початкової, середньої та вищої школи. До переваг розглянутого сервісу можна віднести: високу роздільну здатність відео та 3Dмоделей (рис.1), які демонструють складові географічного явища чи процесу, їх цілісне представлення у вигляді відеоанімації; масштабування користувацького інтерфейсу 3D-програвача; інструменти для роботи з легендою, окремими шарами зображення, додатковою інформацією та засоби для здійснення віртуальних подорожей. Крім того, до категорії «Інструменти та ігри» увійшли тривимірні карти та завдання, інтерактивні карти, тривимірні зображення Землі,

колекція аерофотознімків, конструктор для швидкого і простого створення діаграм за допомогою вбудованих шаблонів, інтерактивний редактор тестів шаблонів, інтерактивний редактор тестів тощо [1].

Наприклад, під час вивчення нового матеріалу з теми «Материки та океани», як наочність можна переглянути 3D-анімацію, де представлені головні континенти та океани Землі. Учні наочно можуть побачити, що земна кора поділена на величезні простори суходолу - континенти, між якими розташовані океани. В кінці уроку школярам запропоновано пройти завдання для закріплення знань.

Наступним пунктом у колекції хмарних технологій є Settera Online (рис. 2.).

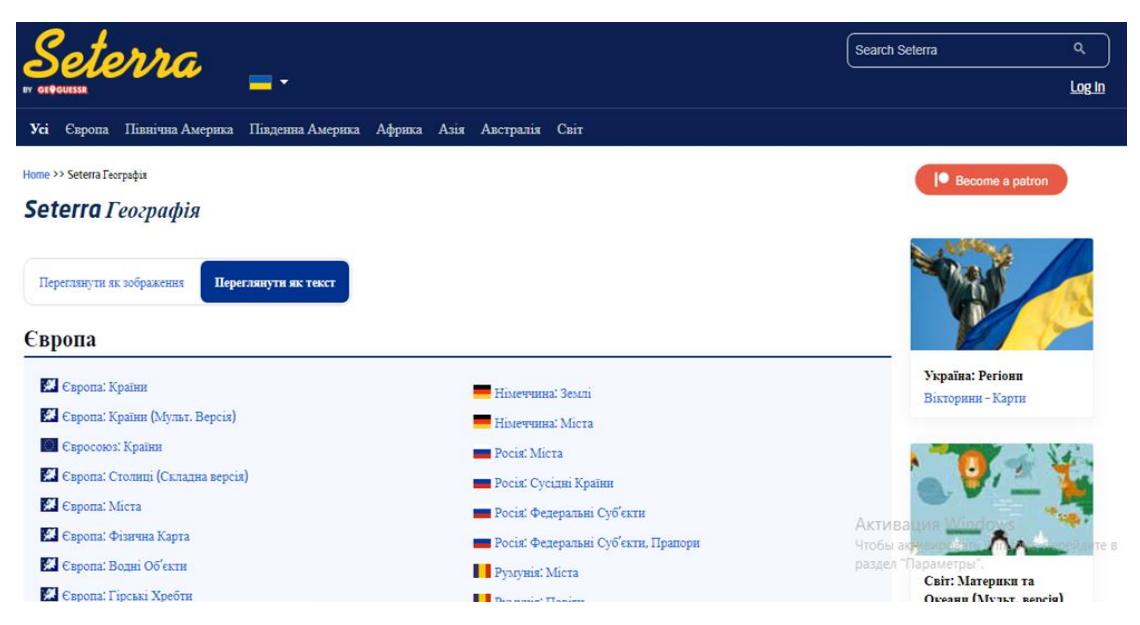

**Рис. 2. Комп'ютерна програма Settera Online**

Цей популярний сервіс адаптований 32 мовами світу і призначений для вивчення географічної номенклатури. Шведський програміст Маріанна Вартофт розробила Settera Online у 1998. Сервіс існує як у комп'ютерній версії, так і у вигляді мобільних додатків.

Цей хмарний додаток може замінити традиційний метод вивчення численних географічних назв в інтерактивному режимі. Доцільним є використання цього методу при вивчені теми «Північна Америка», та для узагальнення матеріалу використати карту – вікторину. До цього часу учень показував географічні положення та об'єкти на карті в класі, щоб продемонструвати свої знання. Тепер же учні повинні знайти географічне положення країни чи столиці, розпізнати її обриси на карті, географічне положення річки чи озера, а потім надіслати відповідь вчителю на перевірку. Якщо відповідь буде безпомилковою і зроблена вчасно, то карта зафарбується білим кольором, за умови однієї помилки - жовтим, а двох помилок - червоним. Отже, для того, щоб впоратися із завданням за встановлений час, учням доведеться виконати завдання в режимі онлайн не менше десяти разів. Кількість тренувань сприяє кращому запам'ятовуванню географічних назв у підсумку. Переваги такого методу дослідження номенклатури очевидні. Це індивідуальний темп виконання завдання, об'єктивність оцінювання, розвинені картографічні навички, раціональне використання часу [4].

Особливої уваги заслуговує програма Microsoft Office (рис. 3). Вона дає можливість працювати з програмами Microsoft Word, Microsoft Excel, Microsoft Power Point, Paint.

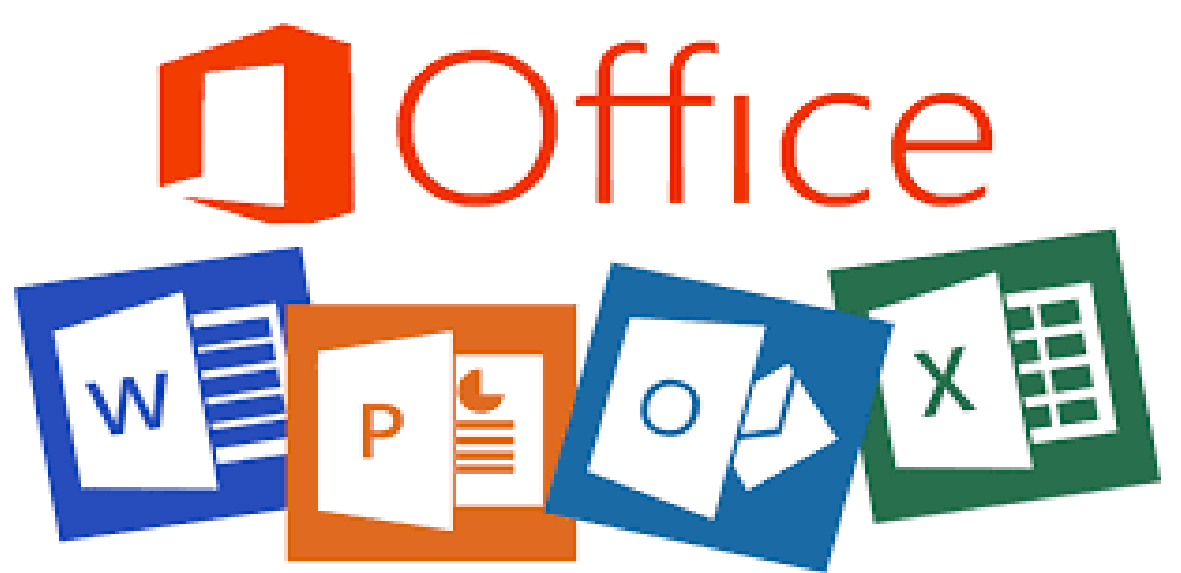

**Рис.3. Комп'ютерна програма Microsoft Office**

Дані програми дозволяють використовувати також анімацію, слайди, фрагменти відеофільмів під час вивчення природних об'єктів і явищ, що формує у школярів образні уявлення, а на їх основі - географічні поняття. Paint також має потенціал для створення географічних карт. Хоча в ньому немає можливості створювати повноцінні географічні карти, проте, діаграми або логічні опорні схеми, що відображають географічні знання учня, можуть бути досить інформативними. При вивчені нового матеріалу з теми «Материки та океани», можна використати комп'ютерну презентацію. Вона допоможе учням швидше засвоїти навчальний матеріал та підвищить пізнавальний інтерес учнів. Презентації активно використовуються і в позаурочній роботі.

Впровадження описаних сервісів може суттєво розширити методичний арсенал викладачів і студентів вищих навчальних закладів та зробити навчальний процес більш ефективним. Сьогодні неможливо сформувати у студента цілісну географічну картину світу у вищій школі лише традиційними дидактичними засобами [2].

Географія – це наука, яку потрібно вивчати під час подорожей та миттєвого сприйняття об'єкта дослідження. Саме тому хмарні технології дають можливість візуалізувати навчання географії у віртуальному середовищі і навіть суттєво підвищити сприйняття географічних процесів, недоступних при безпосередньому спостереженні. Те, що раніше здавалося складним, а іноді й немислимим, наразі є цілком можливим (наприклад, подивитися на палаюче жерло вулкану, поспостерігати за формуванням Землі чи роботою атомної електростанції тощо). Більше того, покоління учнів, яке не може жити без гаджетів, має навчитися раціонально ними користуватися, а не бути позбавленим їх [3].

**Висновки.** В результаті дослідження опрацьовано літературу з даної проблематики. Проаналізовано сучасні комп'ютерні технології, які містять географічну інформацію та визначено їхні основні функції. Досліджено вплив комп'ютерних засобів на результати навчальної діяльності.

## **СПИСОК ВИКОРИСТАНИХ ДЖЕРЕЛ**

1. Білошвець Т. Можливості використання сучасних технологій на уроках географії // Краєзнавство. Географія. Туризм.– 2004. - №3. – С. 1-3.

2. Кобернік С. Сучасний стан і перспективи комп'ютерного навчання

685

географії / С. Кобернік, Р. Коваленко // Географія та основи економіки в школі. 2002. - №3. - С.10-13.

3. Кобернік С. Г. Особливості використання інформаційно-комунікаційних технологій у процесі навчання географії в загальноосвітній школі [Електронний ресурс] / Сергій Георгійович Кобернік. – 2018. – Режим доступу до ресурсу: [https://revolution.allbest.ru/pedagogics/00884052\\_0.html.](https://revolution.allbest.ru/pedagogics/00884052_0.html)

4. Мелашенко О. П. Можливості застосування мультимедійних технологій на уроках географії у 7 класі [Електронний ресурс] / Олена Петрівна Мелашенко. – 2018. – Режим доступу до ресурсу: [https://works.doklad.ru/view/Qig4k2Nrv80/all.html.](https://works.doklad.ru/view/Qig4k2Nrv80/all.html)

5. Н. А. Костенко «Розвиток творчого потенціалу учнів через упровадження інформаційних технологій» ж. «Інформатика в школі» № 1 2009 р. – С. 10-14.